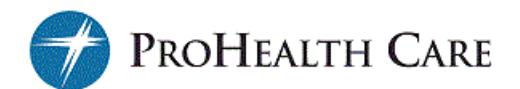

## Your Plan of Care

Look under the My Medical Record tab to see MyChart's newest feature, Your Plan of Care. Here you may see:

- Care Team members
- Current medications
- Recent outpatient or emergency visits
- Advance Directive documents on file
- Goals and recommendations for improving your health

If you have questions about Your Plan of Care, contact your doctor.

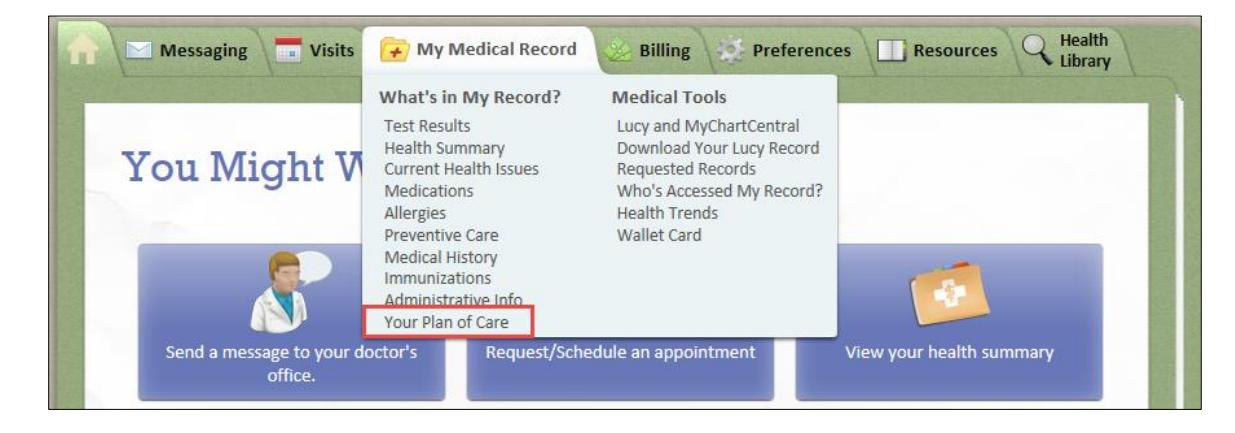

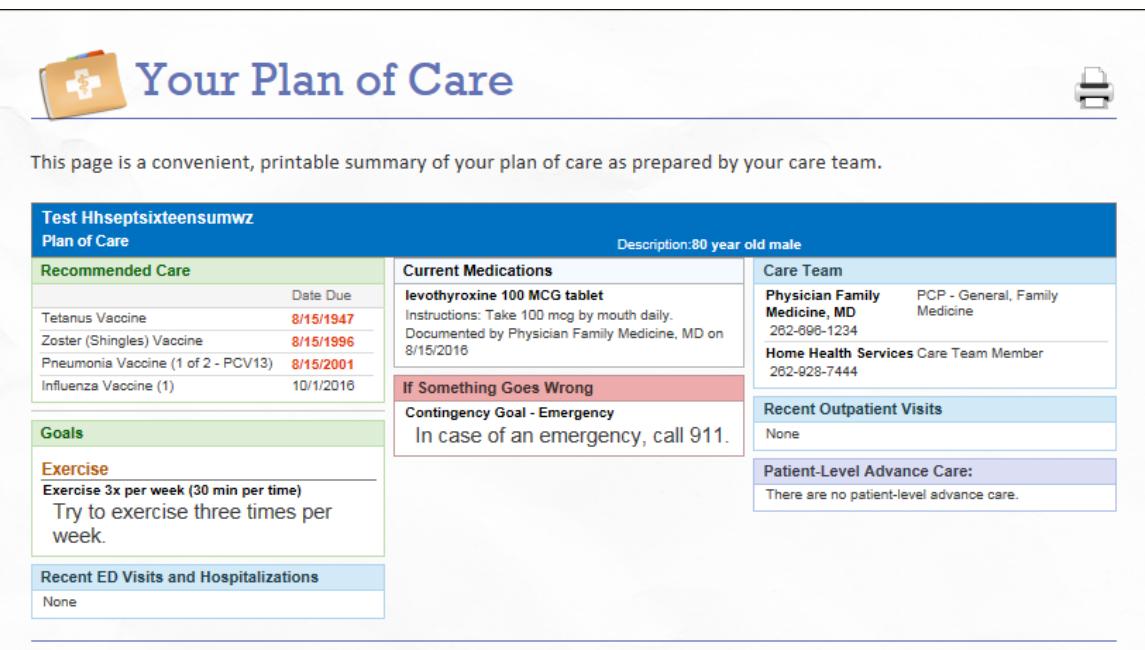